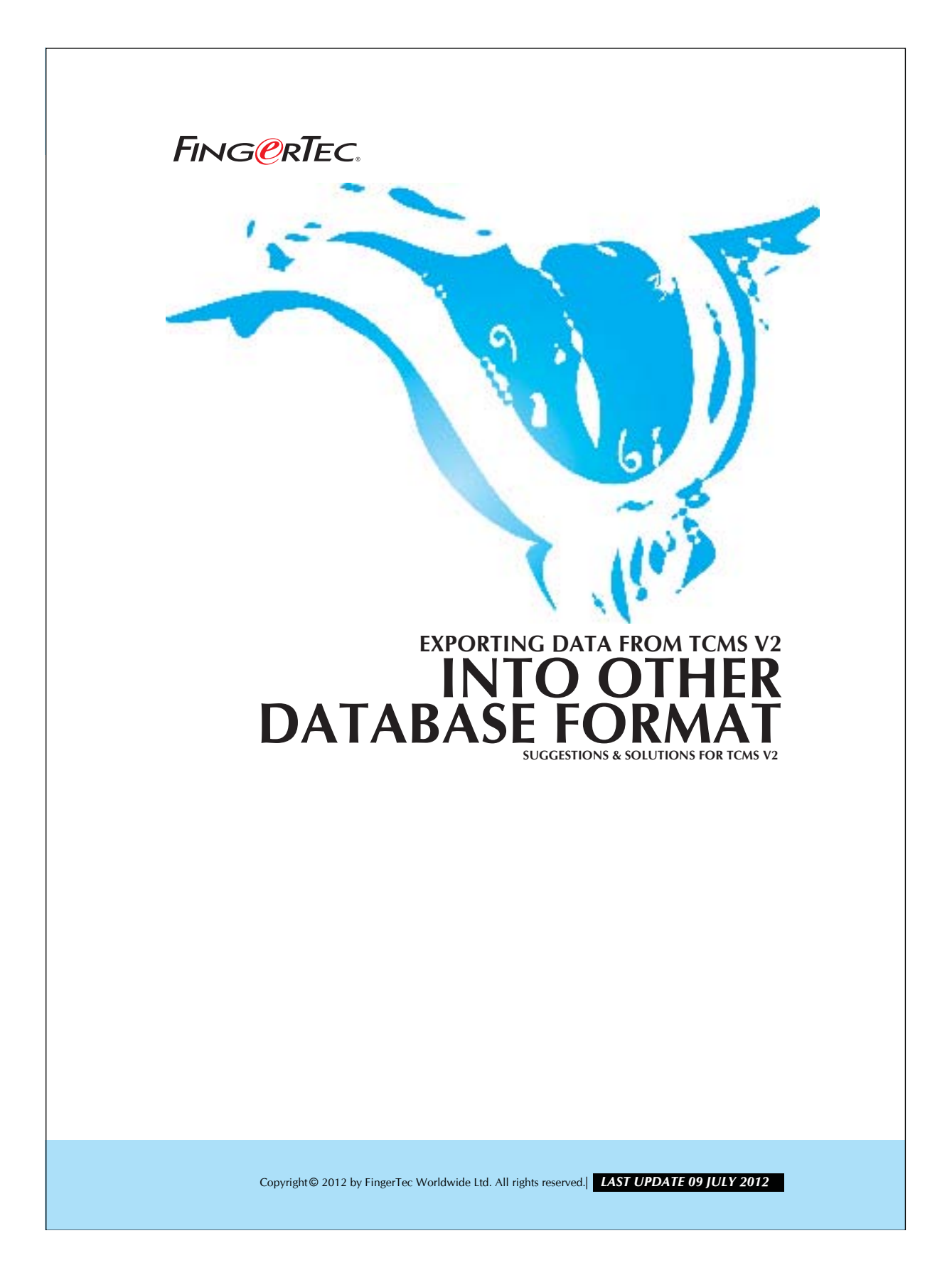

## 2 **EXPORTING DATA FROM TCMS V2 INTO OTHER DATABASE FORMAT**

The TCMS V2.1.0 allows you to export the attendance data into different database formats. The data will be saved in the selected database for further use. You may adjust the format and the priority of the data that you wish to export.

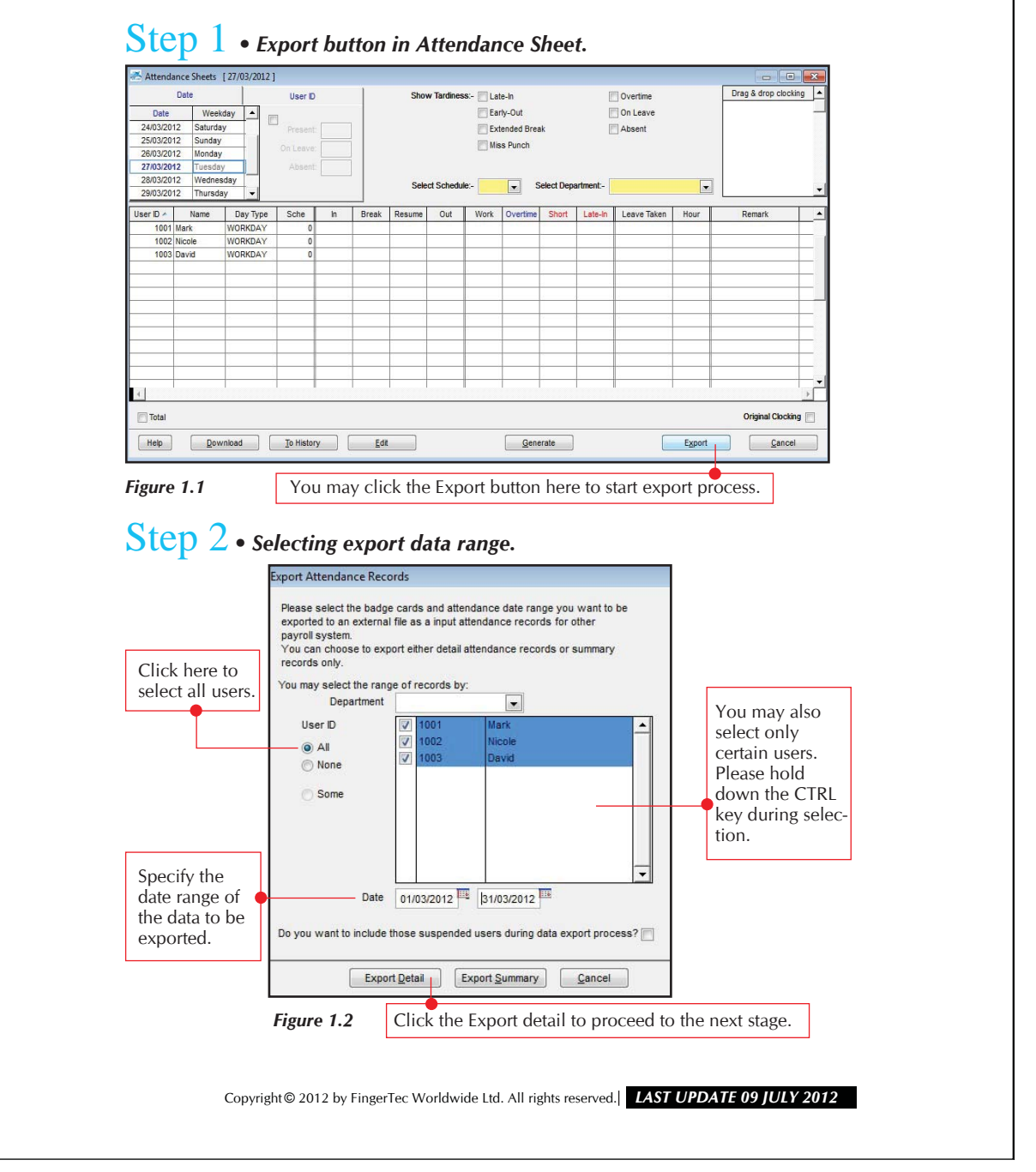

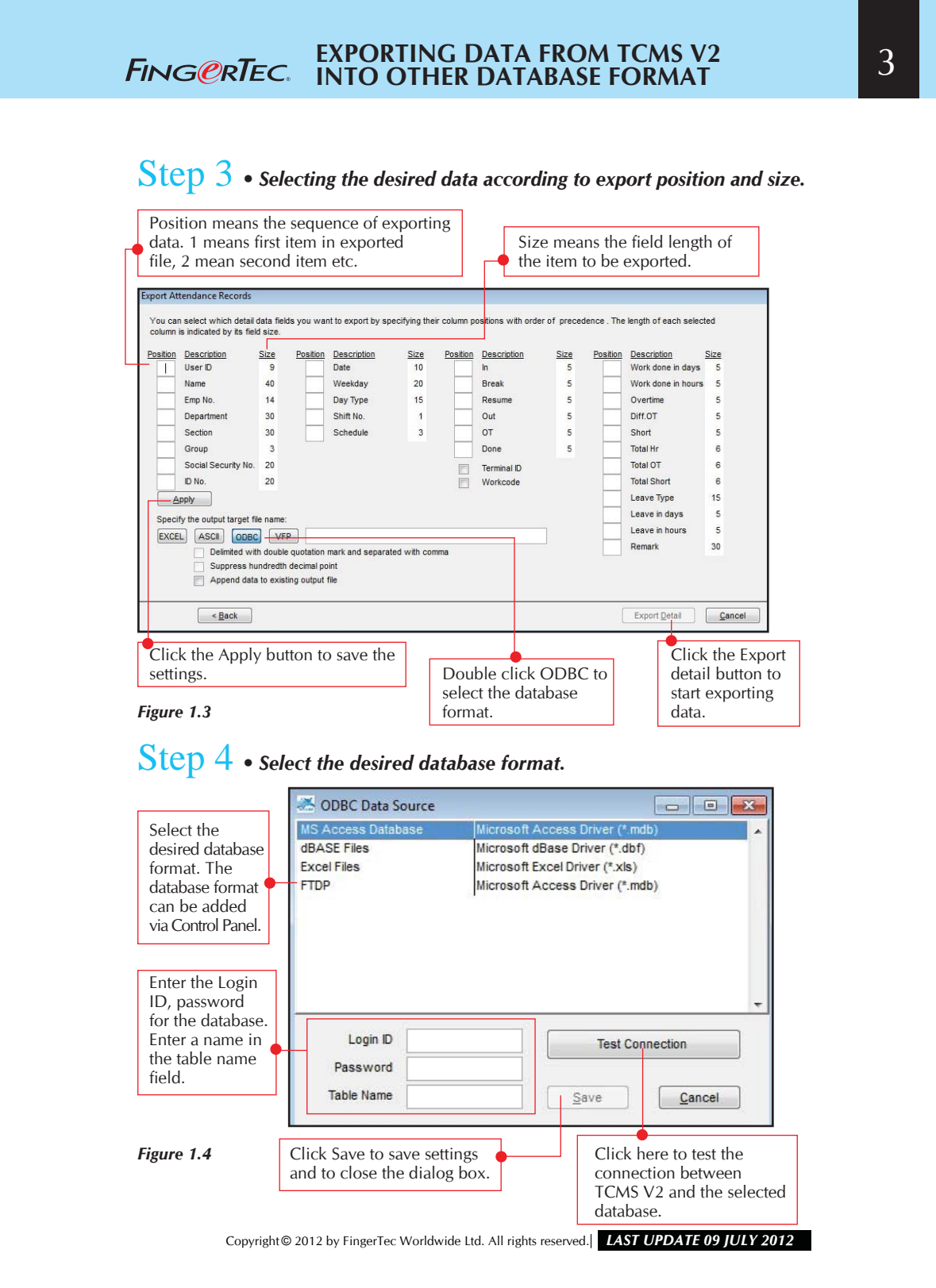

## 4 **EXPORTING DATA FROM TCMS V2 INTO OTHER DATABASE FORMAT**

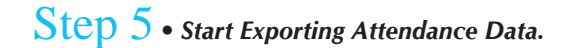

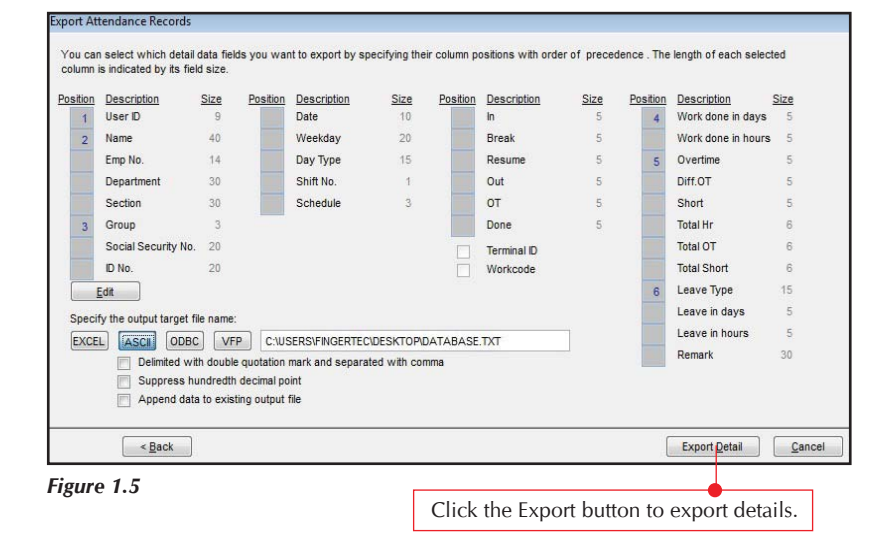

Copyright © 2012 by FingerTec Worldwide Ltd. All rights reserved. *LAST UPDATE 09 JULY 2012*